# FBソフトサービス (EBNext2/EBNext2DX)における データベース消失事象発生時の復旧機能追加のご案内

昨年末より一部のお客様において発生しています、EBNext2/EBNext2DX のデータベー ス消失事象につきまして、当該事象発生時の復旧機能を EBNext2(Ver.2.7.4.0)及び EBNext2DX(Ver.2.7.4.0)へ具備するとの連絡を NTTデータ社よりうけておりますのでお知ら せします(追加機能等について NTT データ社から公開されている内容は、別紙のとおりで す)

つきましては、NTT データ社のダウンロードページに上記最新バージョンがご用意されて おりますのでバージョンアップ対応の程宜しくお願い申し上げます。

本件に関するお問い合わせ先

EB サポートセンター

0120-895618

銀行営業日 9:00〜17:30(銀**行**休業**日**は除く)

### 1. 対象製品とバージョンについて

下記製品及びバージョンにおいて機能追加を実施しました。なお現時点で、EBNextLite、 EBNext2 資金集中ソフト、EBNextSD、EBNext2DX for Server における本事象の発生は 確認されておりません。

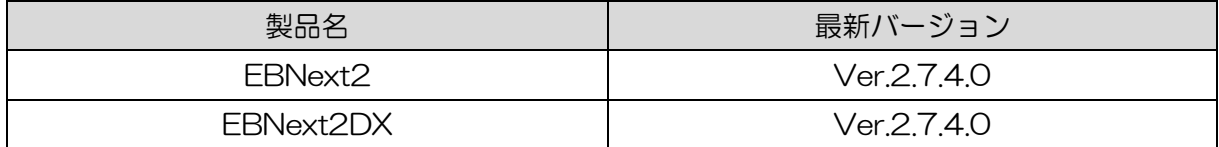

## 2.EBNextSuite ホームページへの掲載と最新バージョンのご提供について

最新バージョン及び機能追加にかかるご案内はEBNextSuiteホームページでもご案内します。

■EBNextSuite ホームページ <https://ebnext.jp/>

また、当該機能追加実施済みの最新バージョンは EBNextSuite ホームページ内、下記ダウン ロードページよりバージョンアップが可能です。

■EBNext2DX ダウンロードページ https://ebnext.jp/ebnext2dx/download/ ■EBNext2 ダウンロードページ https://ebnext.jp/ebnext2/download/

#### 3.機能追加の概要

今回の機能追加の概要は下記の通りです。なお、機能追加の概要につきましてはダウンロード ページ内の「更新履歴一覧」からもバージョン毎にご確認頂けます。

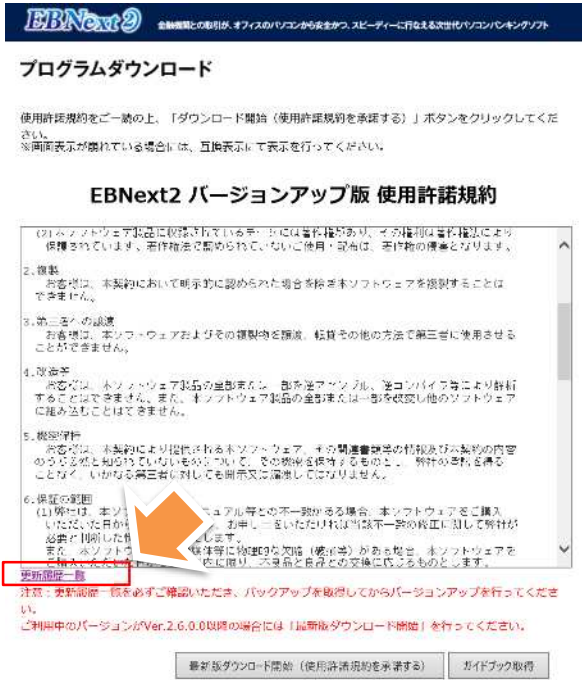

## (1)EBNext2 が初期データベースで起動された場合(=本事象発生時)の動作について

1-1. 本事象が発生し EBNext2/EBNext2DX が初期データベースで起動された場合、下記 のような確認メッセージが表示されるようになります。

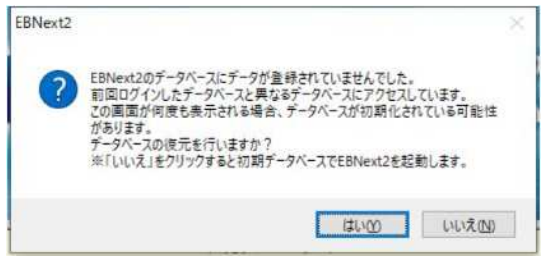

1-2. 確認メッセージで「はい」をクリックすると下記バックアップ画面が表示されますので、 バックアップデータからデータベースを復元することができます。「いいえ」をクリック すると通常起動となります。

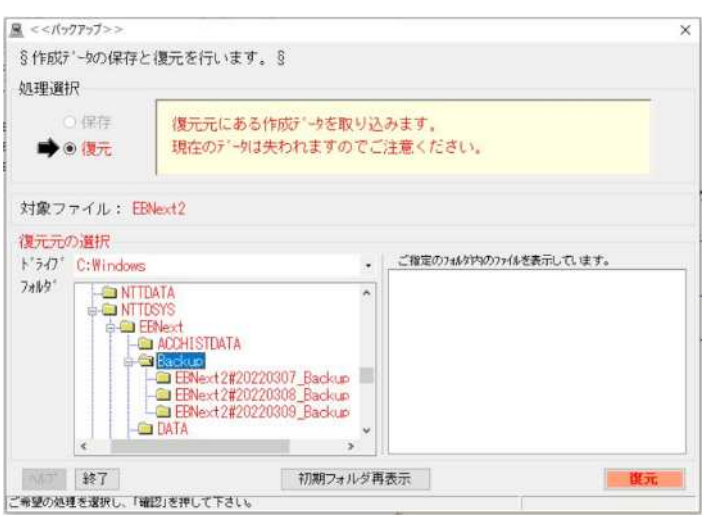

# (2)自動バックアップの作成条件変更

EBNext2/EBNext2DX の終了時に 3 回起動分(3 世代分)までバックアップを自動で作成し ていましたが、本事象発生後に空のデータベースで複数回起動と終了を繰り返した場合、自動 バックアップデータが全て空データとなる恐れがあった為、バックアップを日付ごとに保存す るよう変更しました。(3 日分)

※1 日に複数回 EBNext2/EBNext2DX を起動した場合、最後に終了した時点のバックアップ データが保存されます。

以上